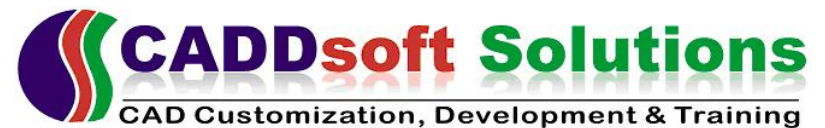

Office no: 4, 2nd Floor, Anant Chambers, Ashok Stambh, Nashik – 422 002

E-mail: contactus@caddsoftsolutions.com, Mob: 9422266535, Web: www.caddsoftsolutions.com

# **AutoLISP Lecture – 2**

- Editors used, Structure of program, loading of program
- User Input Functions
- Display Control Functions
- Comments

# **Detail contents**

#### **User Input Functions**

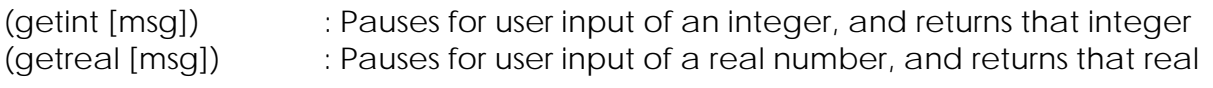

(initget *[bits] [string]*) : Controls input to user-input function

- bits: 1 Prevents the user by entering only ENTER.
	- 2 Prevents the user from entering zero.
	- 4 Prevents the user from entering a negative value.

#### **Display Control Functions**

(princ [expr]) : Prints an expression to the command line

#### **Comments**

VLISP treats any AutoLISP statement beginning with a semicolon (;) as a comment. A comment in an AutoLISP program is something you write for yourself, not for the program. Commenting code is one of the best programming practices you can establish for yourself.

Why write comments?

- To explain the code to yourself when you are editing the program nine months in the future, adding all those features your users have been asking you about.
- To explain the code to others who inherit the responsibility of updating the program.

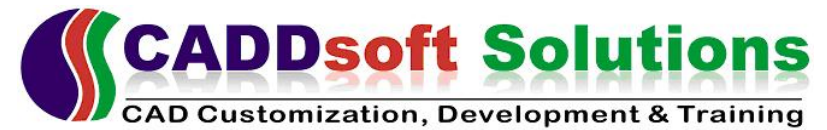

Office no: 4, 2nd Floor, Anant Chambers, Ashok Stambh, Nashik – 422 002 E-mail: contactus@caddsoftsolutions.com, Mob: 9422266535, Web: www.caddsoftsolutions.com

### **Exercise**

### **(1) User Input Functions, Display Control Functions.**

- 01. Write a program to convert degree into radians.
- 02. Write a function for evaluating expressions to convert centigrade to FAHRENHEIT. The expression is:  $f = 9/5$   $\star$  c + 32
- 03. Write a program to calculate volume of sphere by using following formula.  $V = 4/3$  (PI \* R<sup>3</sup>)
- 04. Function to calculate M. I. of a rectangular c. s.  $lxx = (w * l * l)/12$